RENCONTRONS-NOUS !

CRÉ@VALLÉE SUD

AVENUE DE BORIE MARTY

SIRET : 753 127 398 00026

CONTACT@ADHENIA-FORMATION.FR 24660 NOTRE DAME DE SANILHAC 72 24 01587 24 DÉCLARATION D'EXISTENCE :

adhénia formation <sub>SE FORMER TOUT AU LONG DE SA VIE ! WWW.ADHENIA-FORMATION.FR</sub>

05 53 45 85 70

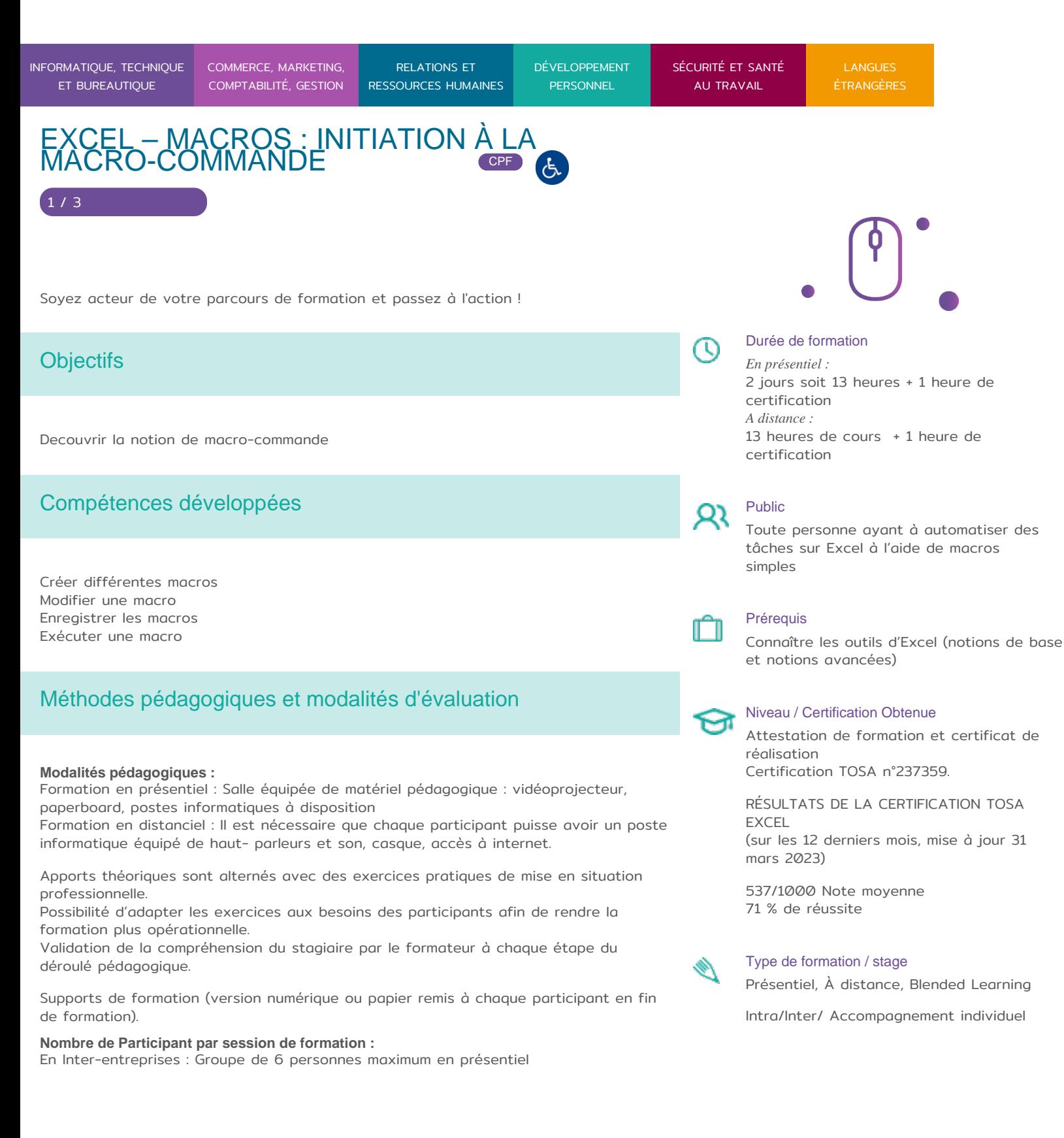

RENCONTRONS-NOUS !

CRÉ@VALLÉE SUD

AVENUE DE BORIE MARTY

SIRET : 753 127 398 00026

CONTACT@ADHENIA-FORMATION.FR 24660 NOTRE DAME DE SANILHAC 72 24 01587 24 DÉCLARATION D'EXISTENCE :

# adhénia formation se former tout au long de sa vie ! WWW.ADHENIA-FORMATION.FR

05 53 45 85 70

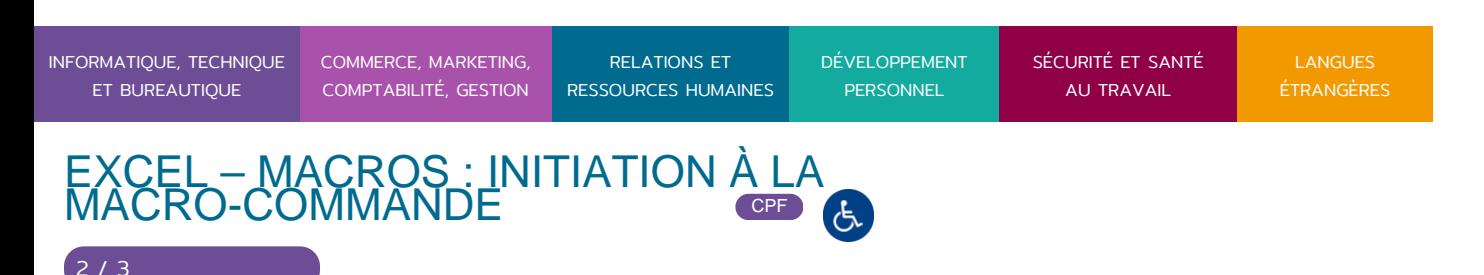

En Intra-entreprise : Groupe de 8 personnes maximum En distanciel: cours individuel ou collectif (nombre déterminé en amont en fonction de l'audit réalisé en amont)

**Profil du formateur** : formateur certifié et expérimenté

#### **Modalités d'évaluation :**

Avant la formation : audit des besoins et du niveau soit par entretien, soit par questionnaire de positionnement

A la fin de la formation : évaluation de la compréhension et de l'assimilation des savoirs et savoir-faire par le formateur par différentes méthodes d'évaluation (questionnement oral, exercices pratiques, tests, qcm)

**Formation certifiante :** possibilité de suivre la formation Excel initiation à la macro certifiante en passant la certification TOSA en fin de formation– éligible au CPF

## Programme

#### **1. PRESENTATION**

- Le rôle et l'utilité des macros commandes
- Le langage utilisé sous Excel
- Les différents modes de création d'une macro
- L'importance de la méthodologie

#### **2. ENREGISTRER DES MACROS**

- Le rôle de l'enregistreur
- Le démarrage de l'enregistrement et ses options
- L'enregistrement proprement dit
- L'arrêt de l'enregistrement

#### **3. MODIFIER UNE MACRO**

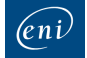

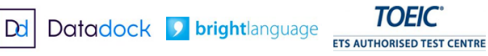

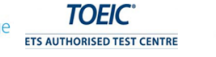

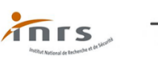

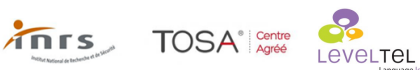

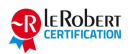

RENCONTRONS-NOUS !

CRÉ@VALLÉE SUD

AVENUE DE BORIE MARTY

SIRET : 753 127 398 00026

CONTACT@ADHENIA-FORMATION.FR 24660 NOTRE DAME DE SANILHAC 72 24 01587 24 DÉCLARATION D'EXISTENCE :

adhénia formation se former tout au long de sa vie ! WWW.ADHENIA-FORMATION.FR

05 53 45 85 70

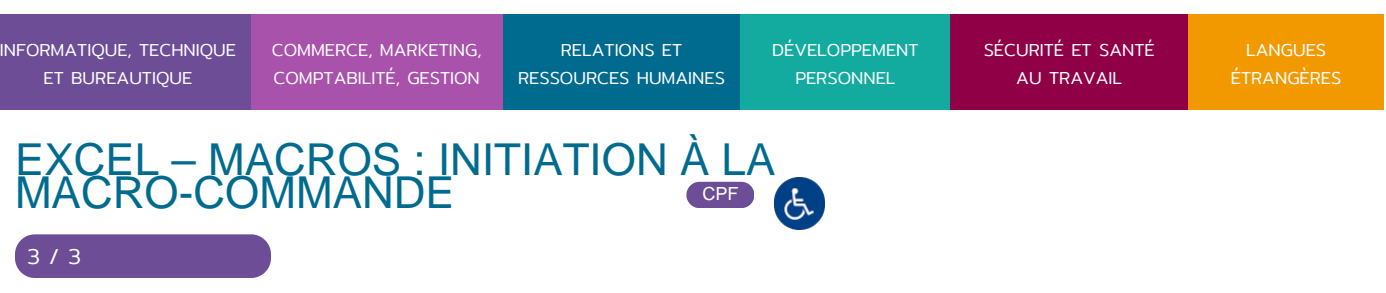

- L'accès aux instructions de la macro
- La structure d'une macro Les éléments clé d'une procédure en VBA
- La modification d'une variable, d'un objet

### **4. EXECUTER UNE MACRO**

- Le rôle de l'exécution
- Les différents moyens d'exécution
- Les différentes sortes d'affectation d'une macro

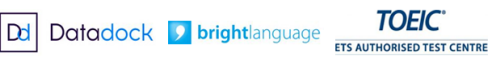

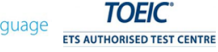

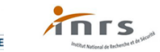

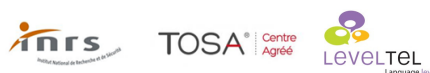

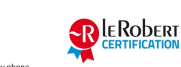